### 16.1.6 Editors - Dope Sheet - Channel Menu

#### **Table of content**

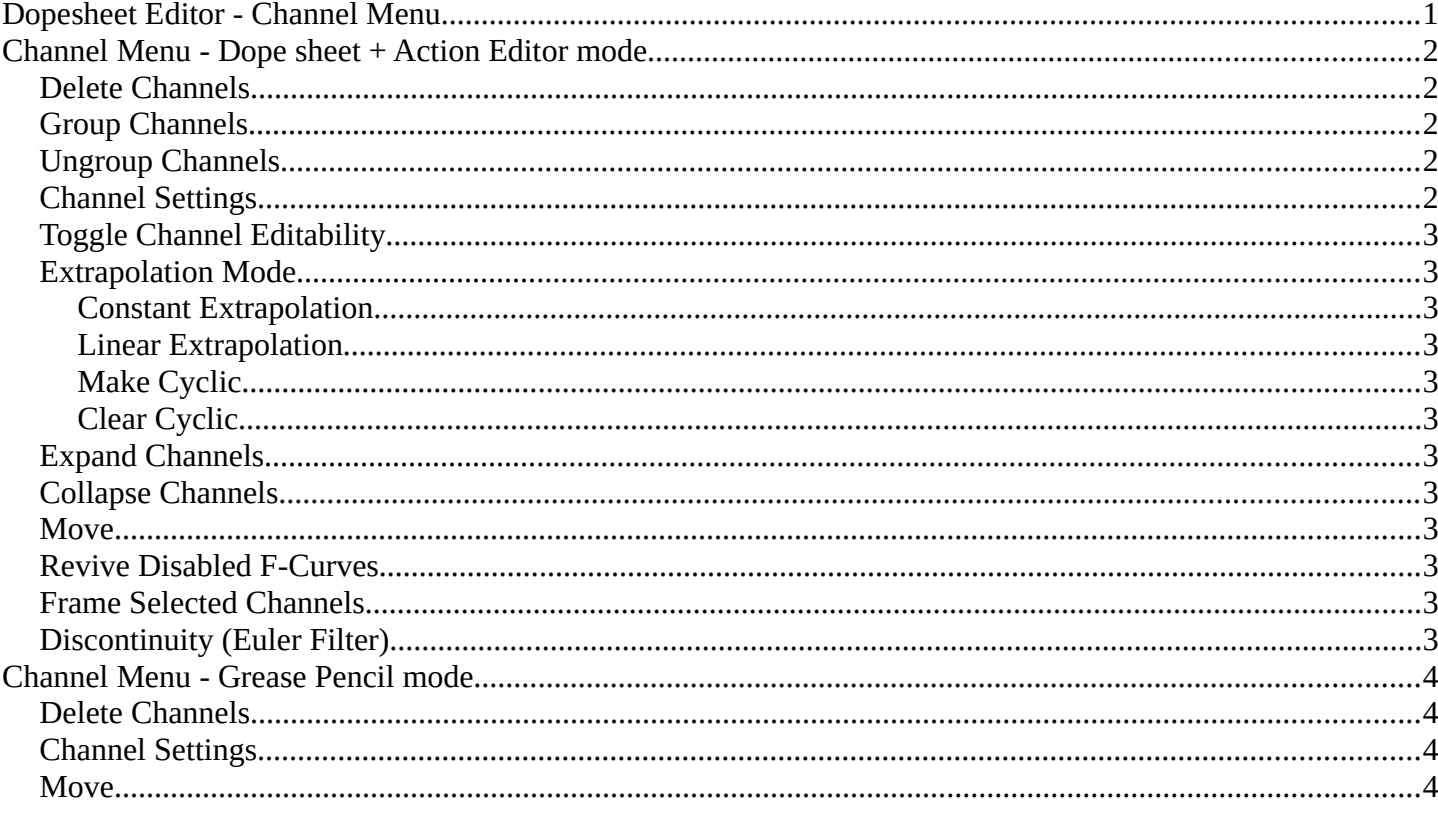

# <span id="page-0-0"></span>Dopesheet Editor - Channel Menu

This menu contains functionality to manage the channels in the channels list at the left.

The menu doesn't exist in all modes. It exists in Dope sheet, Action Editor and Grease Pencil mode. And has different content.

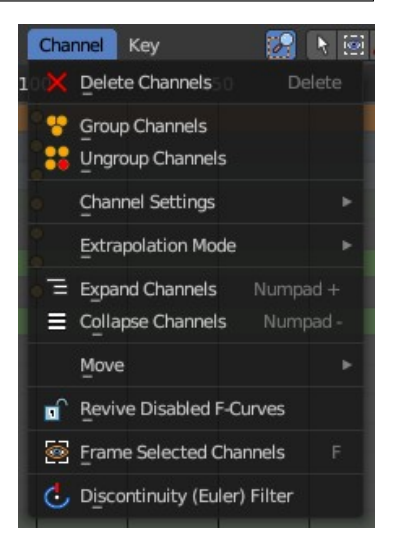

## <span id="page-1-0"></span>**Channel Menu - Dope sheet + Action Editor mode**

### <span id="page-1-1"></span>**Delete Channels**

Deletes the selected channels and all its keyframes.

### <span id="page-1-2"></span>**Group Channels**

Creates a custom group from the selected channels.

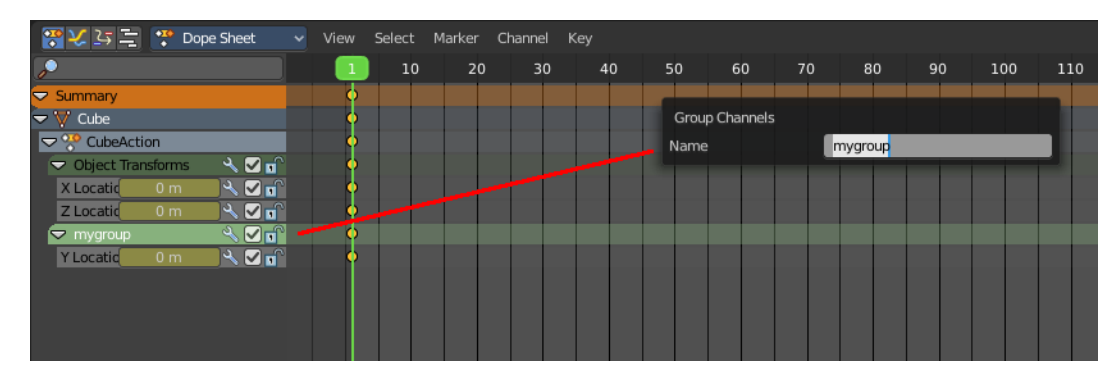

### <span id="page-1-3"></span>**Ungroup Channels**

Removes the selected channels from the group, and adds them back to the original hierarchy.

#### <span id="page-1-4"></span>**Channel Settings**

Adjusts the locks and check boxes in the channels list from outside of the channels list for all selected elements at once. With Toggle Mute you could, for example, disable all selected channels at once.

The menu items should be self explaining.

These are also accessible from the Dopesheet Channel Context Menu.

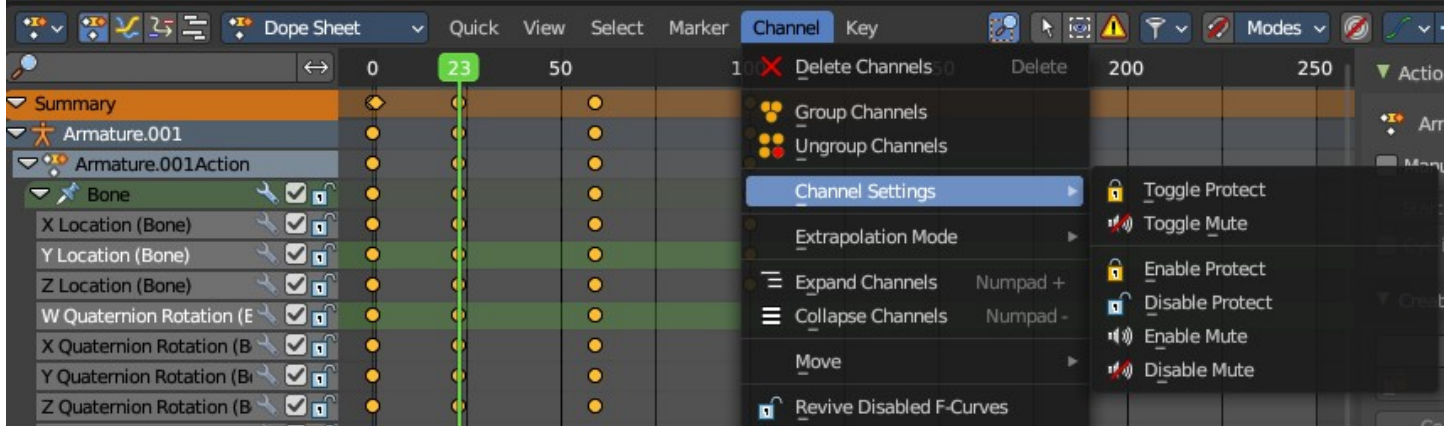

## <span id="page-2-0"></span>**Toggle Channel Editability**

Toggles the locks in the channel list from their previous state to locked and back.

## <span id="page-2-1"></span>**Extrapolation Mode**

Sets the extrapolation mode for the selected F-Curves. Means how the curve acts at the beginning and the end of the F-Curve.

### <span id="page-2-2"></span>**Constant Extrapolation**

The animation curve continues straight at the end.

#### <span id="page-2-3"></span>**Linear Extrapolation**

The animation curve continues the last direction.

#### <span id="page-2-4"></span>**Make Cyclic**

Makes the animation loopable. The interpolation curves are adjusted so that the first frame fits to the last frame.

### <span id="page-2-5"></span>**Clear Cyclic**

Removes the cyclic extrapolation.

## <span id="page-2-6"></span>**Expand Channels**

Expands all channels in the channel list.

## <span id="page-2-7"></span>**Collapse Channels**

Collapses all channels in the channels list.

#### <span id="page-2-8"></span>**Move**

Sort the items in the channels list.

## <span id="page-2-9"></span>**Revive Disabled F-Curves**

Clears the disabled tag from all f-curves to get broken F-Curves working again.

## <span id="page-2-10"></span>**Frame Selected Channels**

Resets the viewable area to show the selected channel keyframes. This will change the zoom to fit all in the selected chanel.

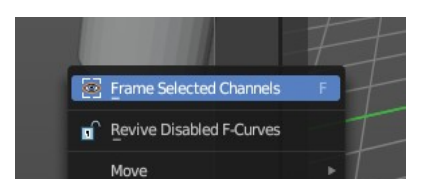

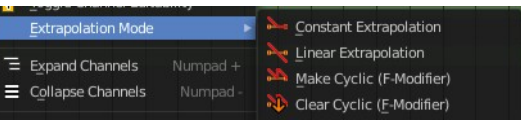

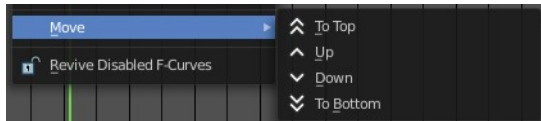

## <span id="page-3-1"></span>**Discontinuity (Euler Filter)**

Fix large jumps and flips in the selected Euler Rotacion F-Curves arising from the rotation values being clipped when baking physics.

This operator only affects Euler rotation animation.

## <span id="page-3-2"></span>**Channel Menu - Grease Pencil mode**

#### <span id="page-3-3"></span>**Delete Channels**

Deletes the selected channels and all its keyframes.

#### <span id="page-3-4"></span>**Channel Settings**

Adjust the locks and check boxes in the channels list from outside of the channels list for all selected elements at once. With Toggle Mute you could for example disable all selected channels at once.

The menu items should be self explaining.

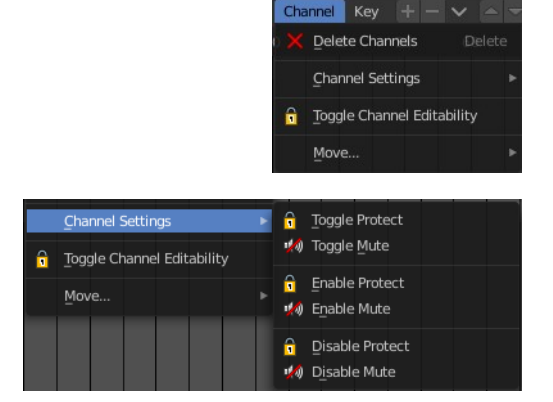

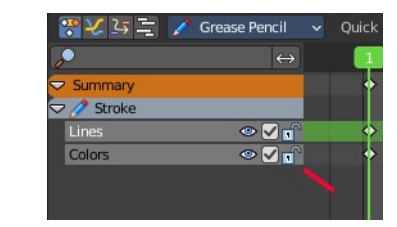

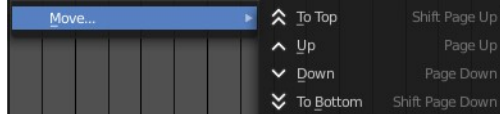

#### <span id="page-3-0"></span>**Move**

Sort the items in the channels list.